# Spezifikation der Dateivorbereitung

### Inhaltsverzeichnis

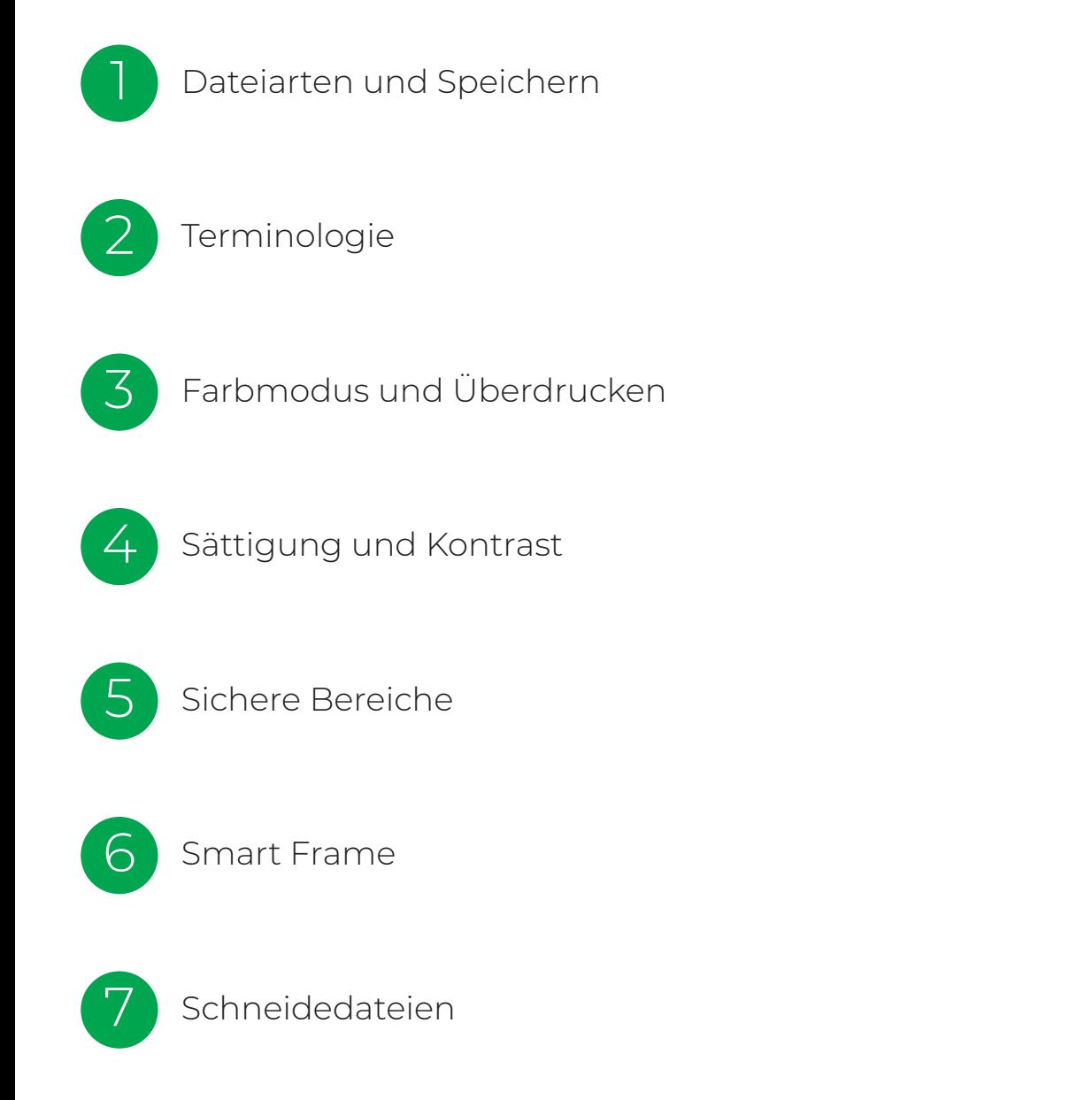

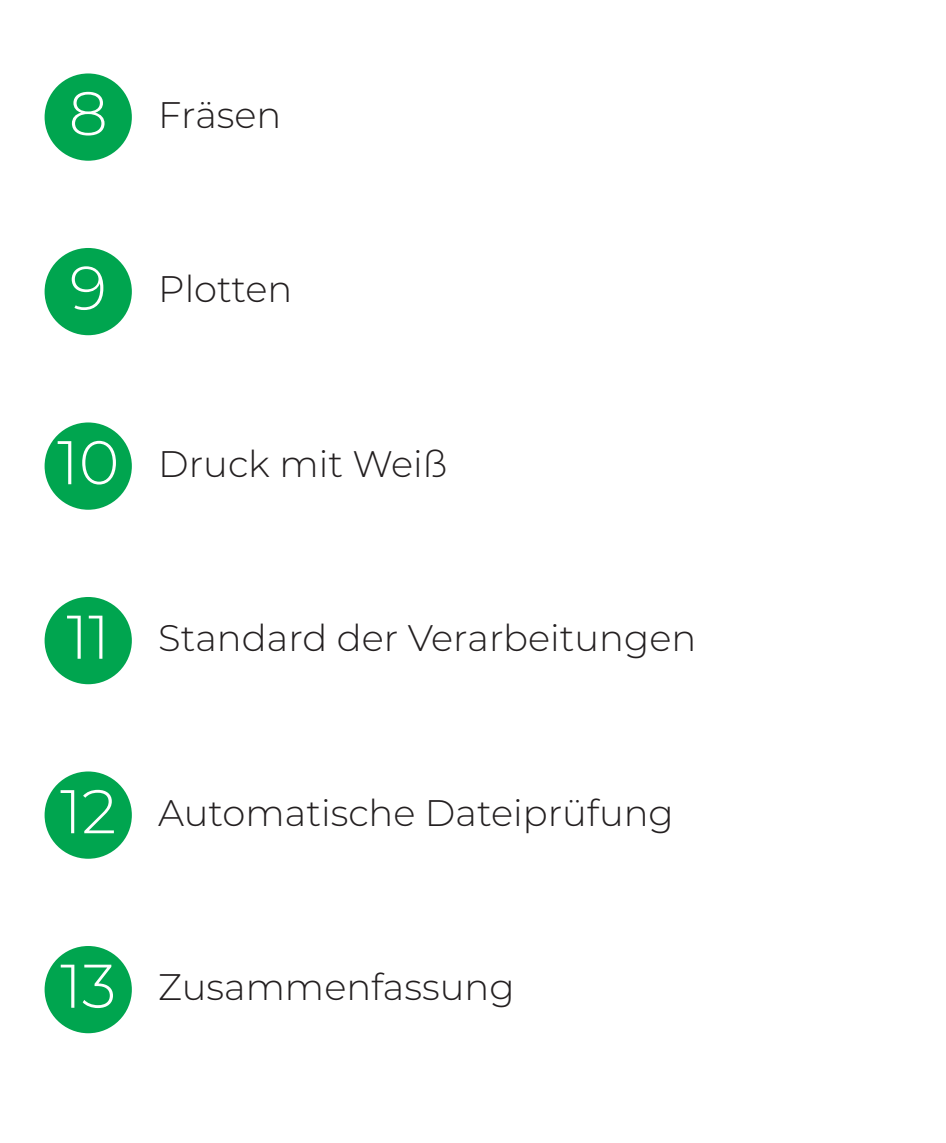

### Dateiarten und Speichern

### Speichern Sie die Datei:

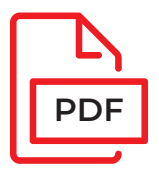

Acrobat Version 4[1.3] oder [1.6] Bitmaps sollen in der Datei eingefügt werden<br>Dateien größer als 500 cm im Maßstab 1:10

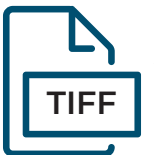

Mit LZW-Kompression Verflachte Dateien In der empfohlenen Auflösung [Tabelle]

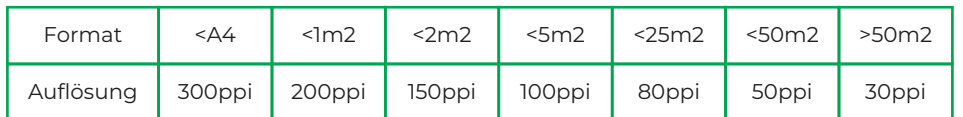

Allgemeines:

- Einzelseitige Dateien
- Dateien bis zu 500MB
- Farbmodus CMYK 8-Bit
- Texte in Kurven umgewandelt
- Überdrucken deaktiviert (overprint)
- sichere Bereiche beachten

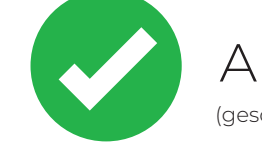

(geschlossen) Akzeptable Dateien

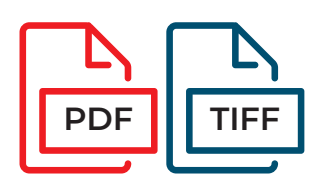

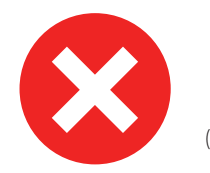

(offene Dateien) Inakzeptable Dateien

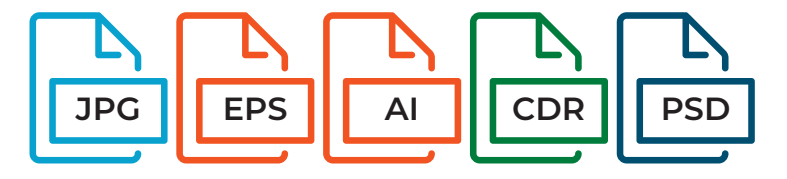

Die Übermittlung von Dateien, die nicht mit den oben genannten Informationen übereinstimmen, kann dazu führen, dass:

- Druckfehler vorkommen
- Grafik teilweise verschwindet
- Dateien nicht für die Produktion akzeptiert werden
- die Arbeitszeit der DTP-Abteilung verlängert wird
- andere Fehler vorkommen,
	- für die die Druckerei nicht verantwortlich ist

# Terminologie

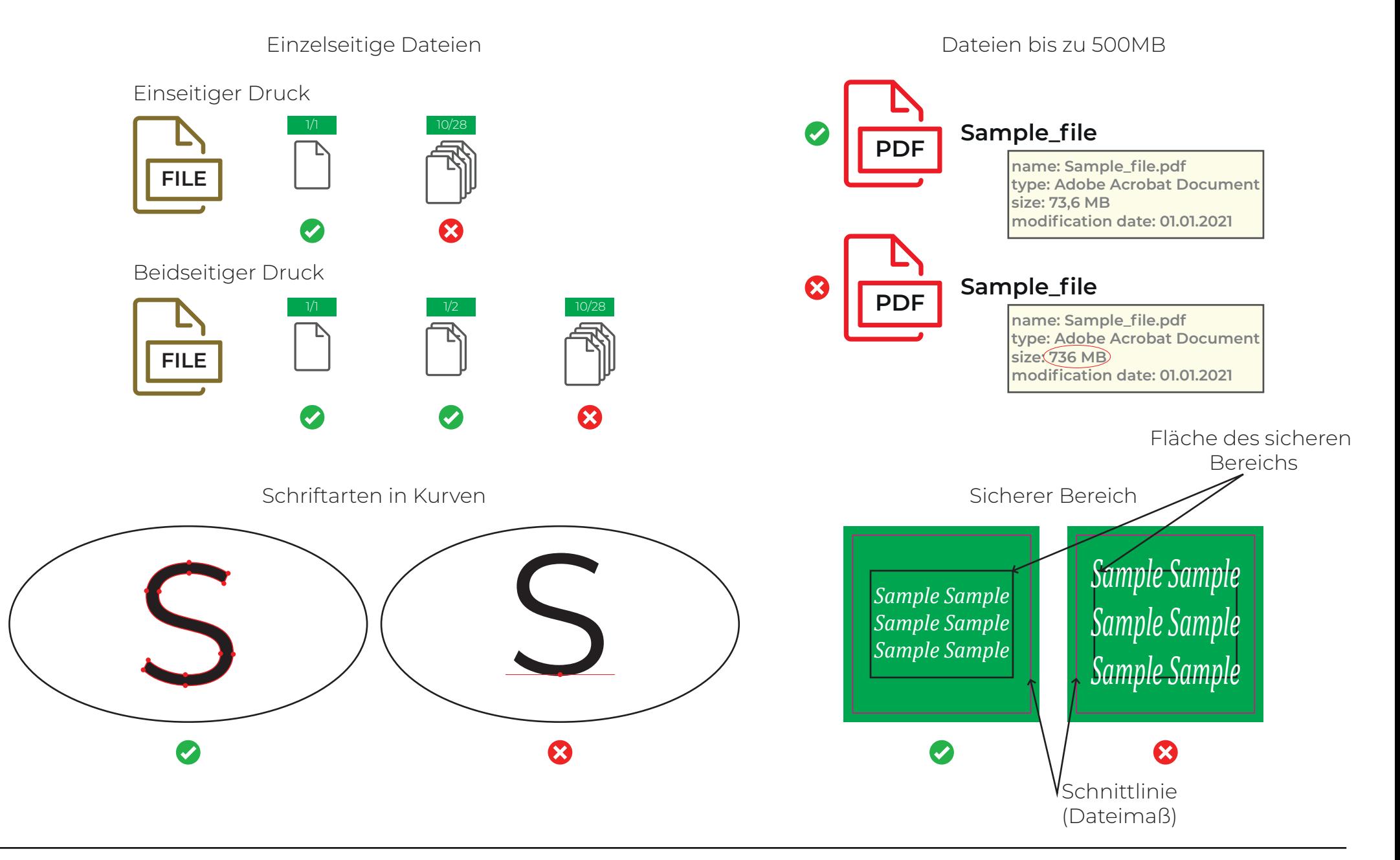

# Farbmodus und Überdrucken

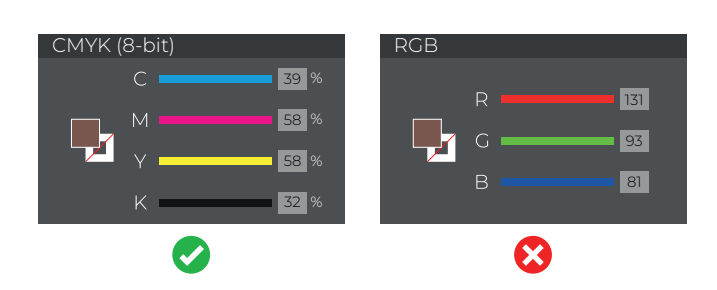

Farbmodus

Jeder andere Farbmodus als CMYK wird in CMYK konvertiert, daher können Farbunterschiede auftreten.

Beispiel für die Konvertierung von RGB in CMYK:

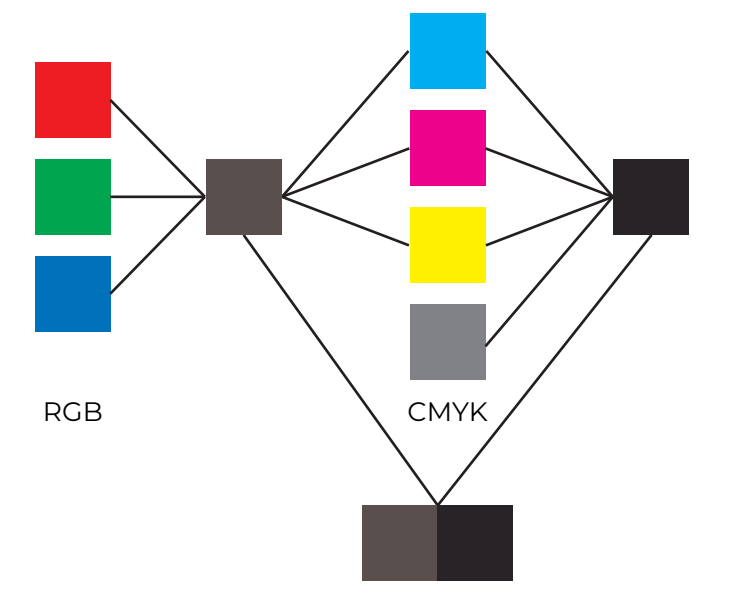

### Überdrucken (Overprint)

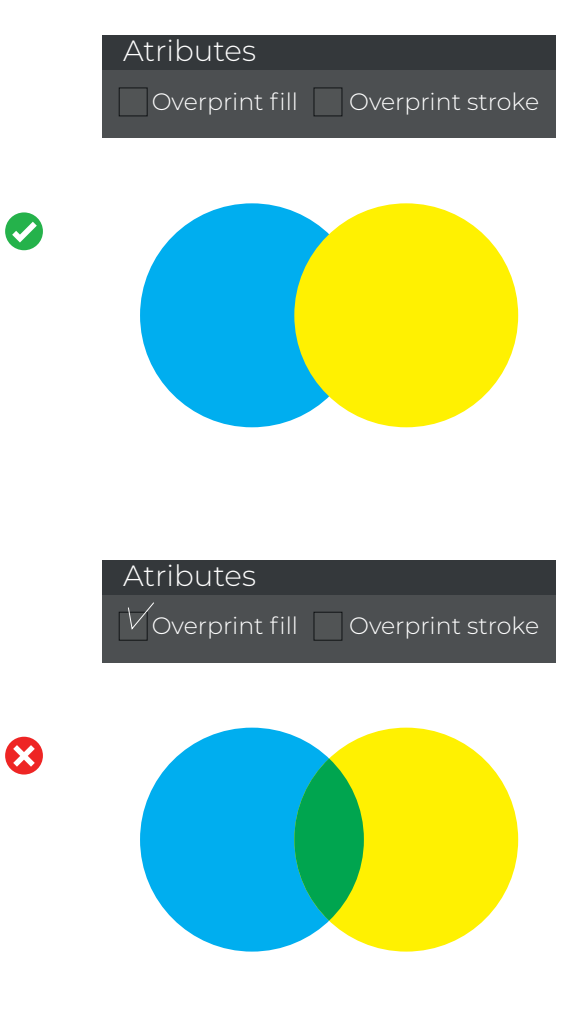

# Sättigung und Kontrast

Bitte beachten Sie, dass für den Druck vorbereitete Grafiken eine ausreichende Farbsättigung und einen ausreichenden Kontrast aufweisen sollten. Eine Farbe mit einer geringen Sättigung der CMYK-Komponenten kann auf dem Druck zu hell erscheinen oder sogar durch die Absorption des Materials vollständig verschwinden. Wenn benachbarte Farben in der Datei CMYK-Komponenten haben, die zu nahe beieinander liegen, kann es sein, dass der Ausdruck eine einzige Farbe anstelle von separaten Grafikelementen zeigt. Wenn der Ausdruck schwarz sein soll, denken Sie auch daran, die richtige CMYK-Farbsättigung zu verwenden.

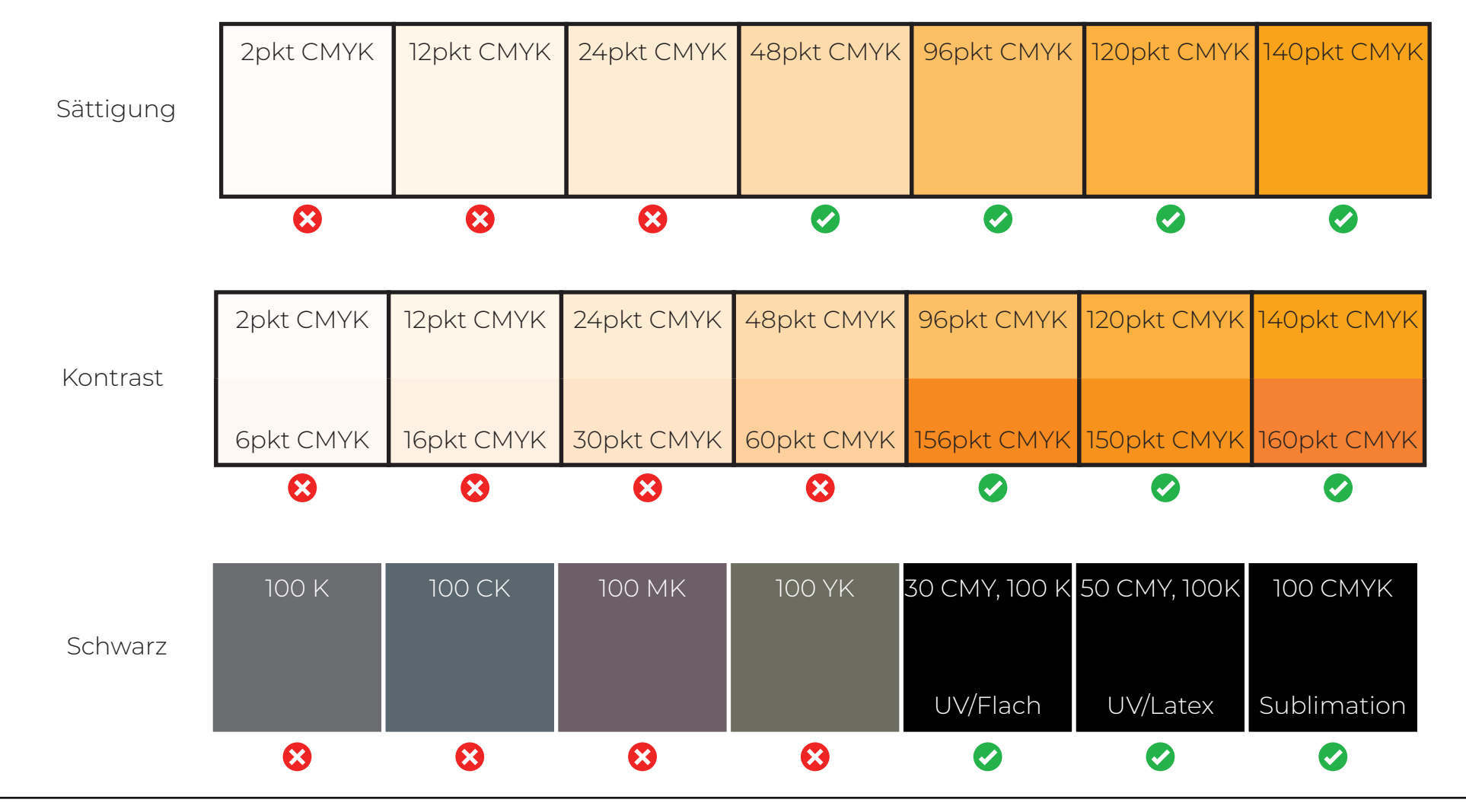

### Sichere Bereiche

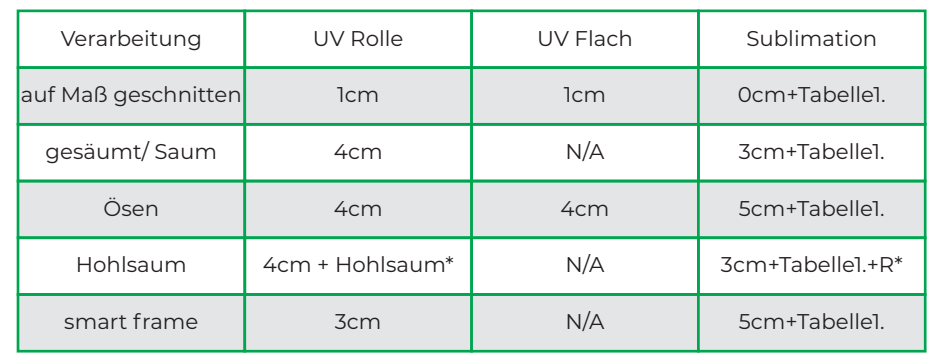

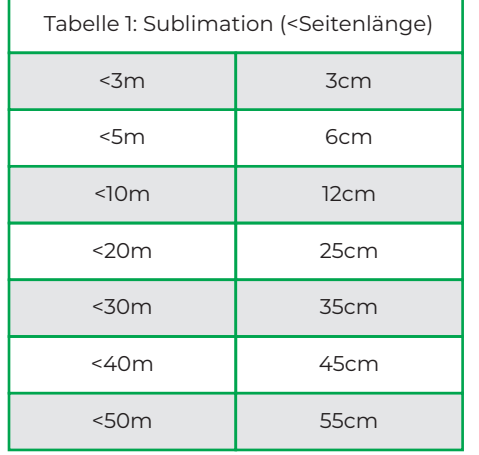

Stoffe, die im Sublimationsdruck bedruckt werden, sind im Produktionsprozess anfälliger für Dehnungen und Schrumpfungen, daher hängen die sicheren Bereiche auch von der Länge jeder einzelnen Seite ab.

Ad. R\* Hohlsaummuster flachliegend:

#### $r \times 3.14$

Maße werden nach "oben hin" abgerundet.

Beispiel: Hohlsaum mit einem Durchmesser von 5 cm

### $2,5$ cm $\times$ 3,14=7,85cm

Hohlsaum flachliegend = 8 cm

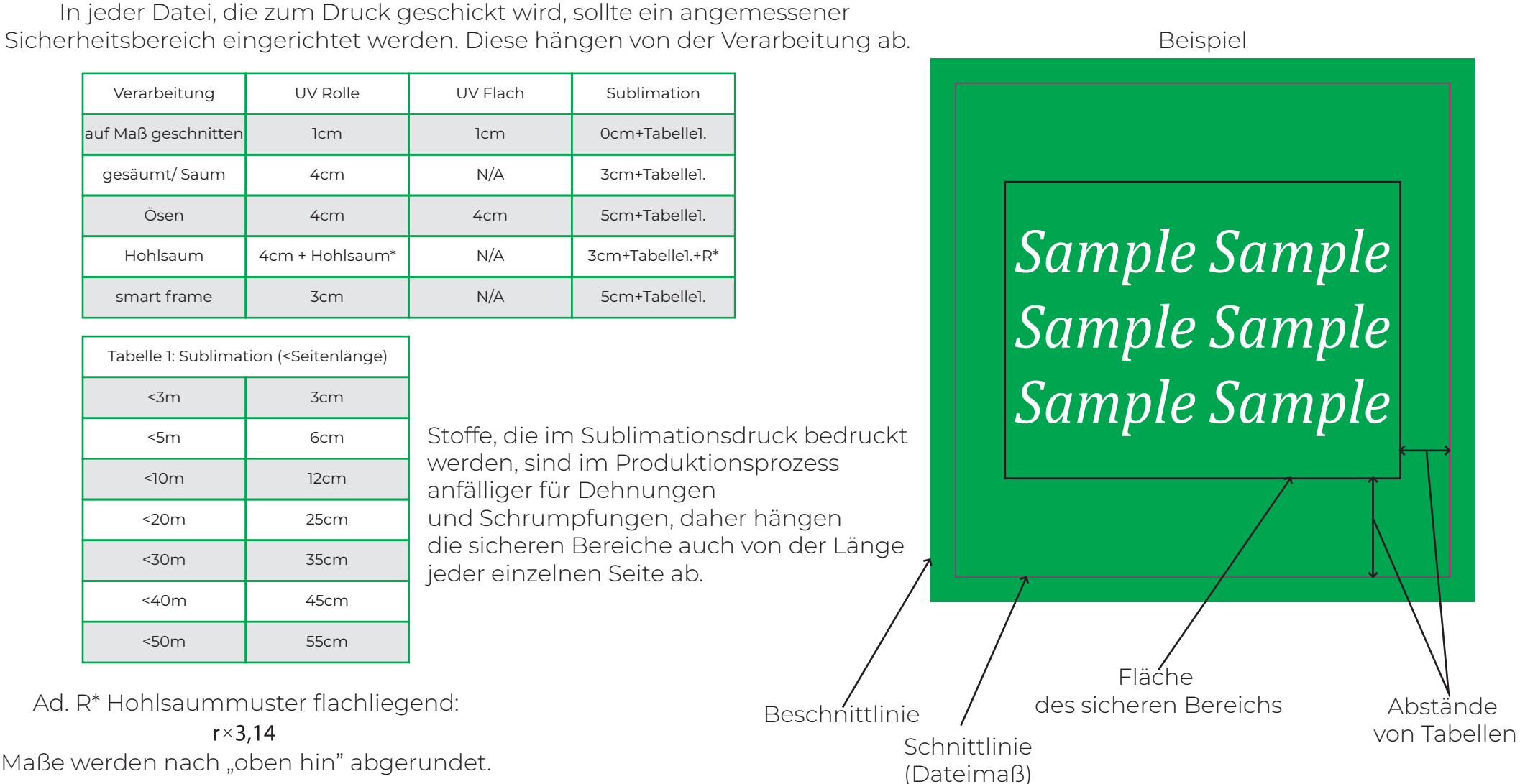

### Smart Frame

#### Abb. Außenabmessungen des Rahmens

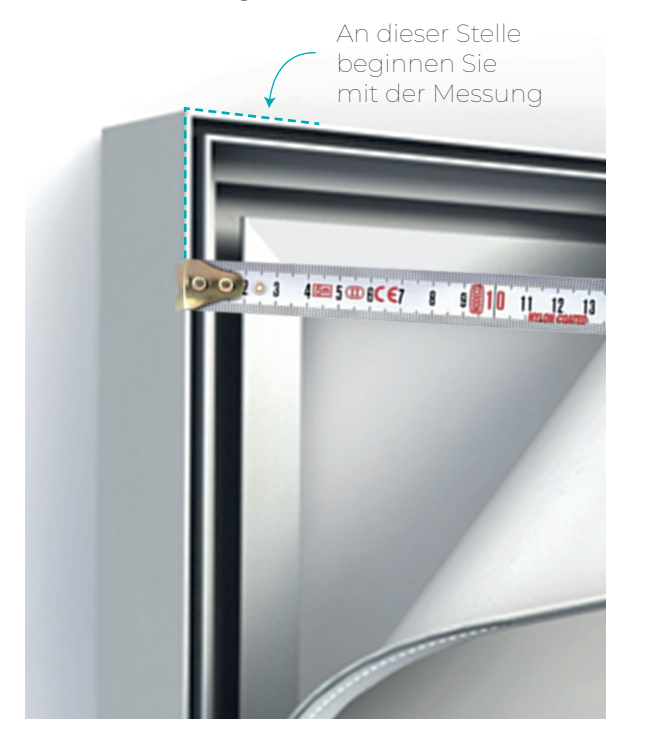

Bei der Bestellung eines Stoffes mit einem Flachkeder (Gummilippe) zum Einspannen in Smart Frame System oder in ein anderes System mit einer Außenprofilstärke von 1,5-2,5 mm, geben Sie bitte die Außenabmessungen des Rahmens an. (Abb.)

Wir sind nicht verantwortlich für das Endergebnis der Bestellung, wenn der Kunde die Stoffmaße und nicht die Rahmenmaße angibt. Während des Drucks können sich die Stoffe dehnen und schrumpfen. Deshalb verwenden wir spezielle Algorithmen, die die Stoffmaße an die vorgegebenen Rahmenmaße anpassen.

### Schneidedateien

Alle an die Druckerei gesendeten Dateien müssen auf jeder Seite einen Beschnitt von mindestens 5 mm aufweisen. Wenn die Beschnittzugabe nicht in der Datei enthalten ist, fügen wir sie aus dem Spiegelbild hinzu oder füllen sie mit Farbe auf, die 0,5 mm von der Schnittkante entfernt ist.

Dateien mit unregelmäßigen Formen sollten eine Vektorschnittlinie enthalten, die als Umriss mit einer zusätzlichen Farbe namens "CutContour" gekennzeichnet ist und so wenig Punkte wie möglich enthält.

Wenn Sie einen schwarzen Rand oder einen Umriss in der Grafik hinterlassen haben, beachten Sie, dass dieser über den gesamten Beschnitt von 5 mm gedehnt werden kann und auf dem Ausdruck verbleibt.

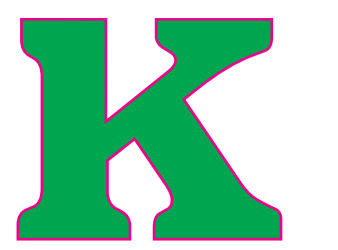

Schlecht vorbereiteter Beschnitt Korrekt vorbereiteter Beschnitt

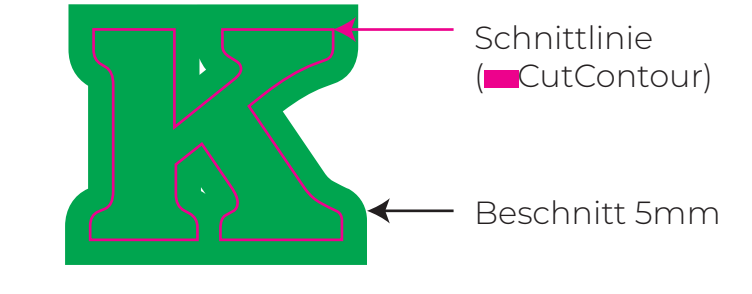

Wenn Sie Grafiken entwerfen, beachten Sie den möglichen Versatz beim Ausschneiden, z. B. wenn Sie einen 10 mm dicken Rahmen entwerfen, kann es vorkommen, dass er auf einer Seite 8 mm und auf der anderen 12 mm breit/stark ist.

### Fräsen

Beachten Sie, dass zum Schneiden einiger flacher Materialien runde Fräser (anstelle eines Messers) mit unterschiedlichen Durchmessern verwendet werden. Spitze Winkel in den Konturen werden mit dem Radius des verwendeten Fräsers enden.

des gefrästen Objekts nicht unter 5x5cm liegen.

Bei einfachen Formen darf die Mindestgröße

Bei komplizierten Formen und Buchstaben darf die Mindestgröße eines gefrästen Objekts nicht kleiner als 5x5cm sein. An der schmalsten Stelle darf die Linienstärke nicht weniger als 1 cm betragen.

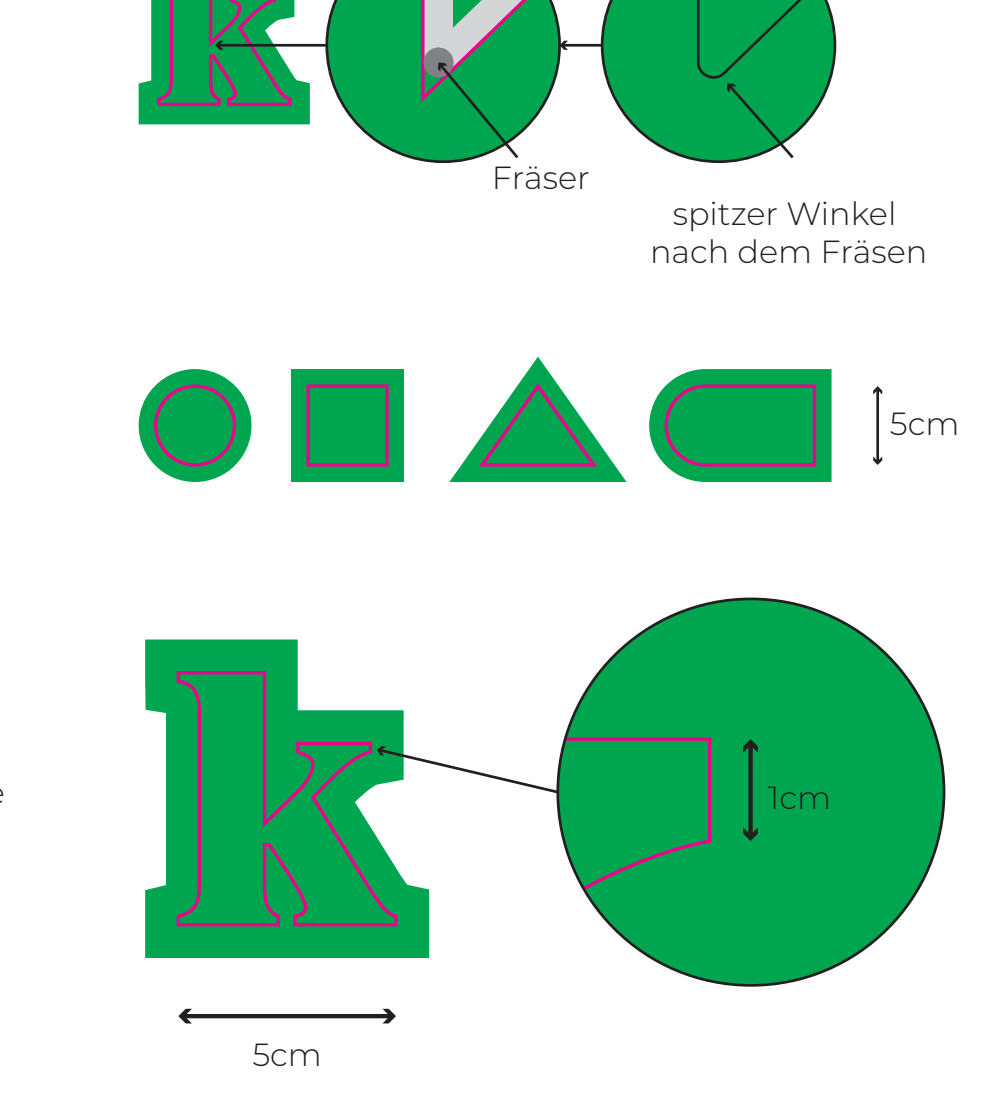

### otten

Bei einfachen Formen darf die Mindestgröße

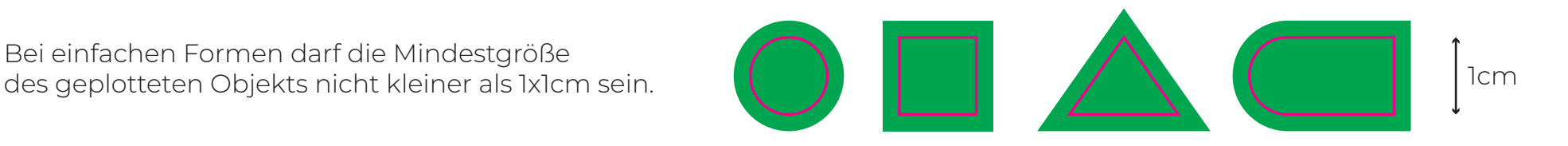

Bei komplizierten Formen und Buchstaben darf die Mindestgröße eines geplotteten Objekts nicht kleiner sein als:

- für durchgefärbte Folien Größe 1x1cm und Dicke an der schmalsten Stelle 2mm (Abb.1)
- für bedruckte Folie Abmessung 2x2cm und Dicke an der schmalsten Stelle 3mm (Abb.2)
- für bedruckte und laminierte Folien Größe 3x3cm und Dicke an der schmalsten Stelle 4mm (Abb.3)

Diese Größe bezieht sich nicht auf die gesamte in der Datei platzierte Grafik, sondern auf das einzelne zu bearbeitende Element.

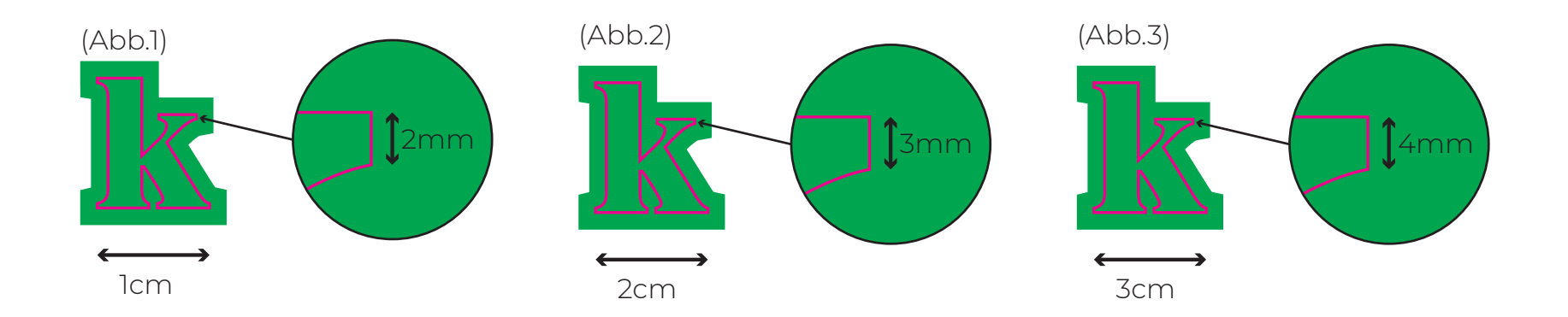

### Druck mit Weiß

Wir können ein Produkt mit weißer Tinte bedrucken, aber Sie müssen eine Variante aus den unten stehenden Optionen auswählen:

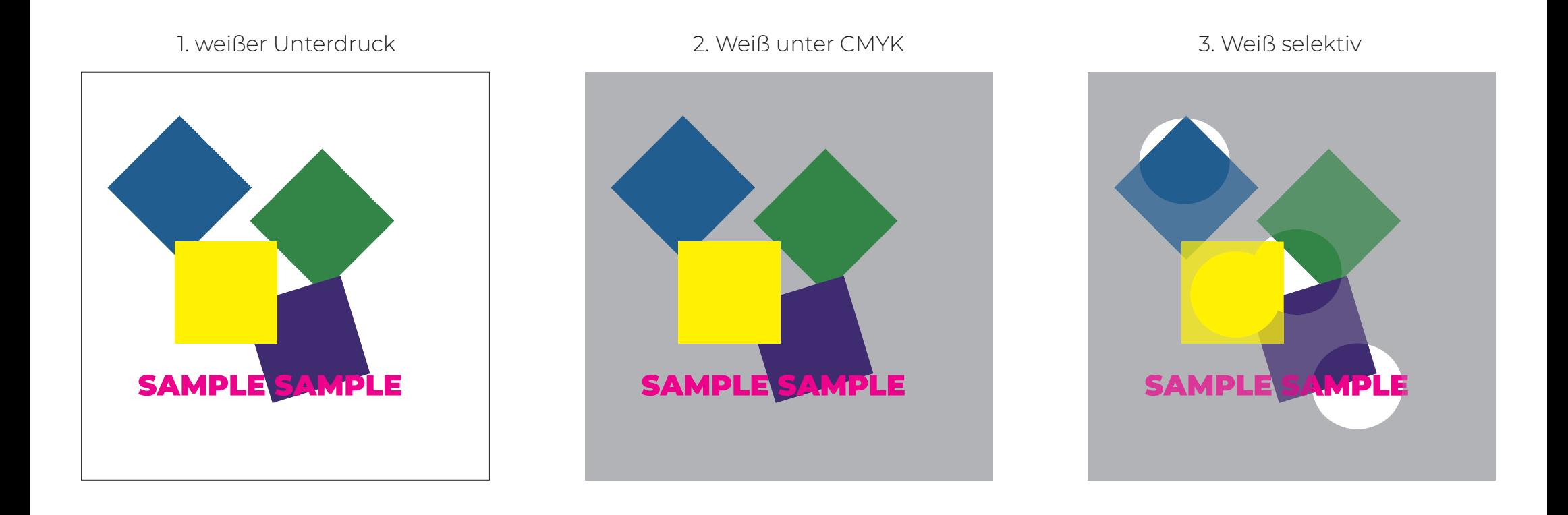

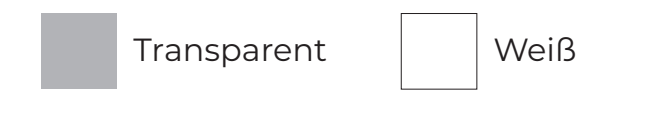

# Standard der Verarbeitungen

Teilung des Banners:

Produkte, die aufgrund ihrer Abmessungen (einschließlich der Verarbeitung) nicht in einem Stück gedruckt werden können,

werden in möglichst breite Teile geteilt.

Die Einteilung wird vom Drucker nach einem bestimmten Standard vorgenommen

- vertikale Aufteilung in gleiche, möglichst breite Teile
- Banner nach Produktion geschweißt und als Ganzes geliefert
- Textilien nach Produktion genäht und als Ganzes versandt
- Tapeten, Papiere, Flachmaterialien ohne Überlappungen geteilt, in Teilen verschickt
- Folien geteilt mit einer Überlappung von 1 cm auf einer Seite, in Teilen verschickt

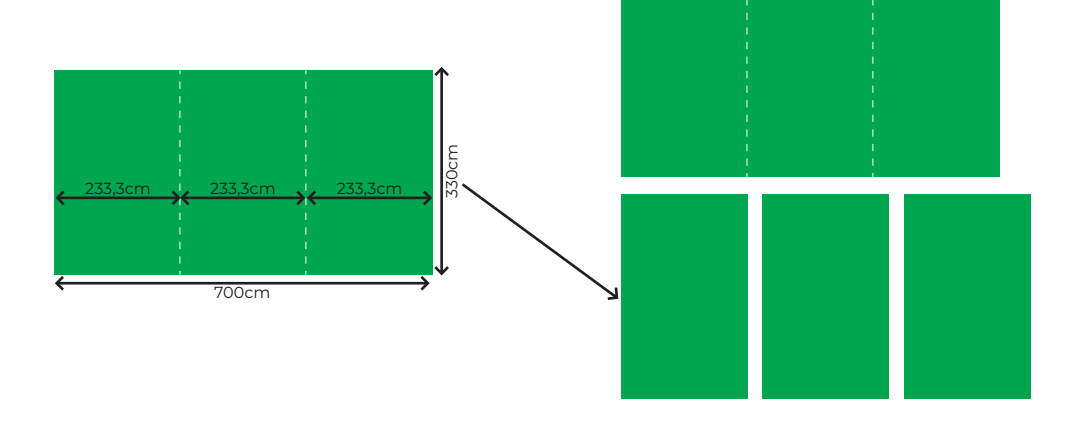

**Die oben genannten Standards sind von der Druckerei nur dann zu verwenden,** 

**wenn keine Angaben zur Verarbeitung gemacht werden.**

### Ösen:

- Banner Ösen 10mm, alle ca. 50cm
- Textilien Ösen 10mm, alle ca. 50cm

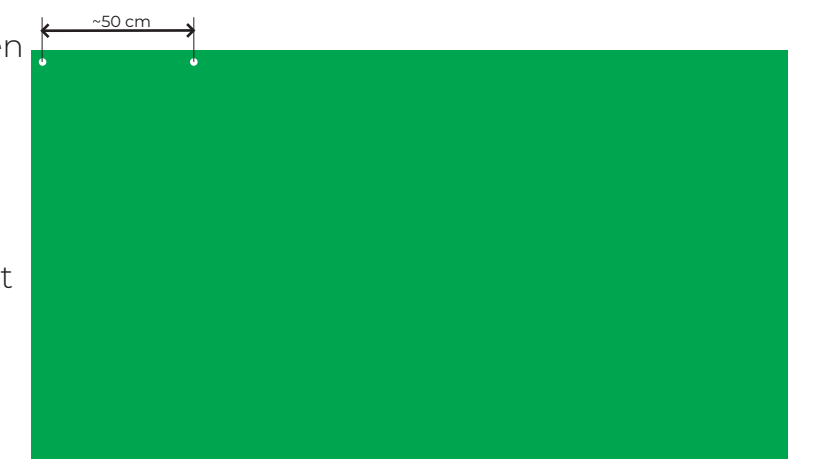

Bohrungen (Flachmaterialien):

- Durchmesser 5mm
- Mitte des Lochs 1,5 cm vom Rand entfernt

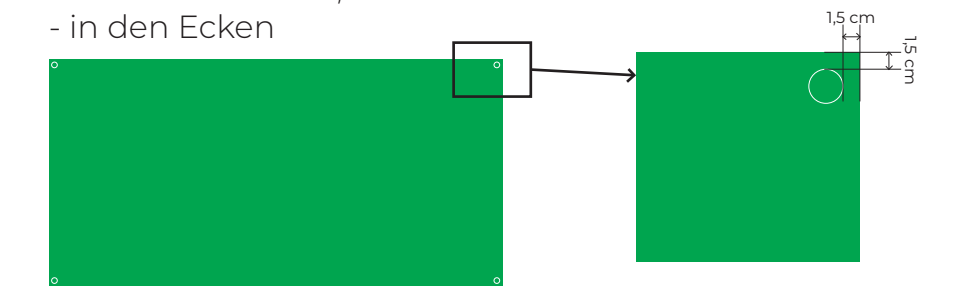

Wir verwenden ein automatisches System zur Prüfung und Vorbereitung der Dateien für den Druck. Für eine korrekte Dateivorbereitung und eine effektive Verarbeitung durch unser System beachten Sie bitte die "Spezifikationen für die Dateivorbereitung".

Die Druckerei überprüft jedes Mal die Korrektheit der vom Kunden gelieferten Datei, kann aber nicht garantieren, dass alle Fehler und Inkompatibilitäten in Bezug auf die Spezifikation festgestellt werden. Zusätzliche Arbeiten zur Anpassung der Datei an die Spezifikation und alle vor Druckerei auf Wunsch des Kunden vorgenommenen Änderungen werden als zusätzliche Leistungen behandelt, die gemäß der Preisliste zu bezahlen sind.

Die Übermittlung einer Datei zur Produktion, die nicht der "Spezifikation der Dateivorbereitung" entspricht, kann zu Druckfehlern führen, für die die Druckerei nicht verantwortlich ist.

Wenn diese Informationen nicht ausreichen, bitten wir Sie, sich an die Verkaufsabteilung oder den Kundendienst zu wenden, die alle Fragen an die DTP-Abteilung weiterleiten.